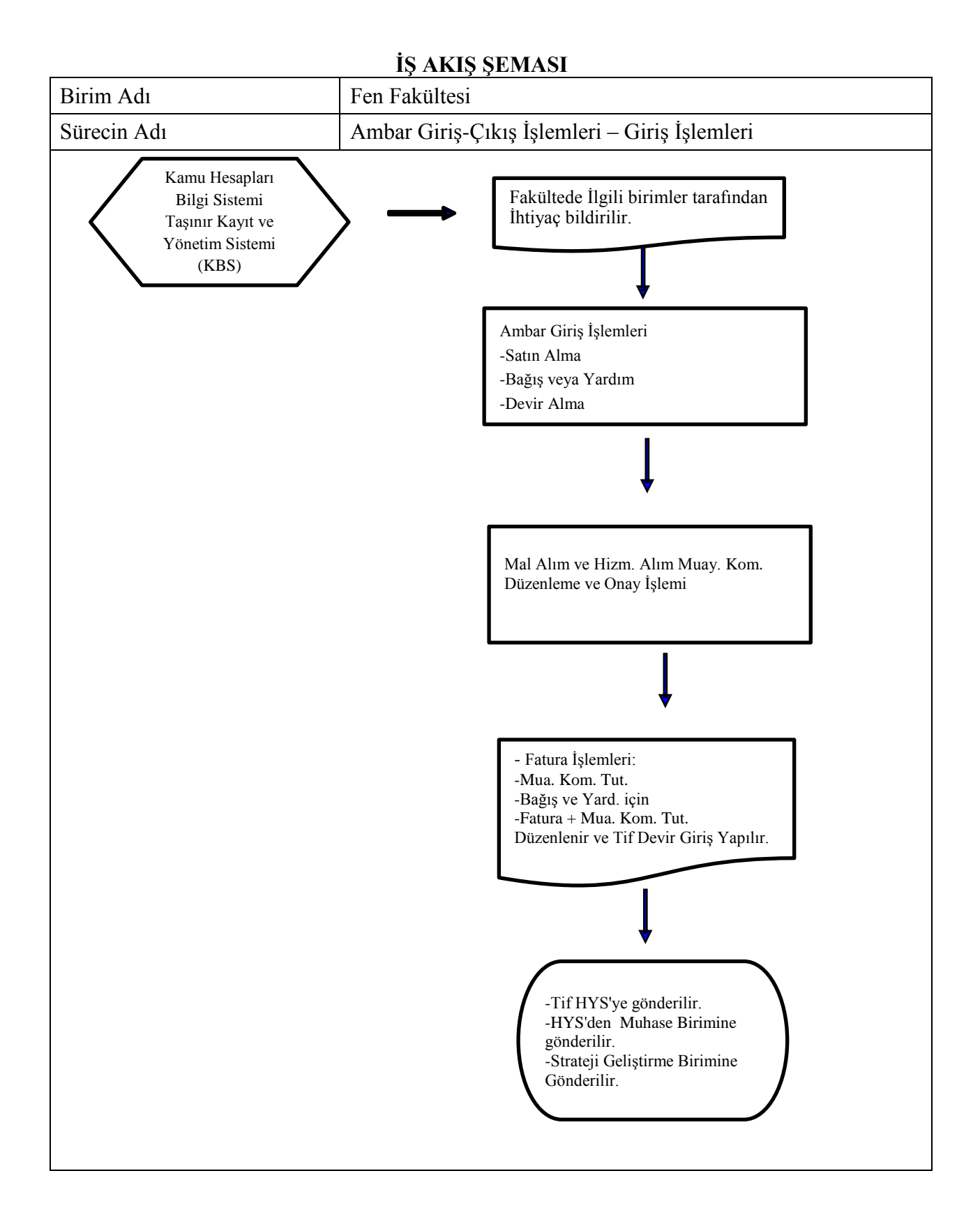

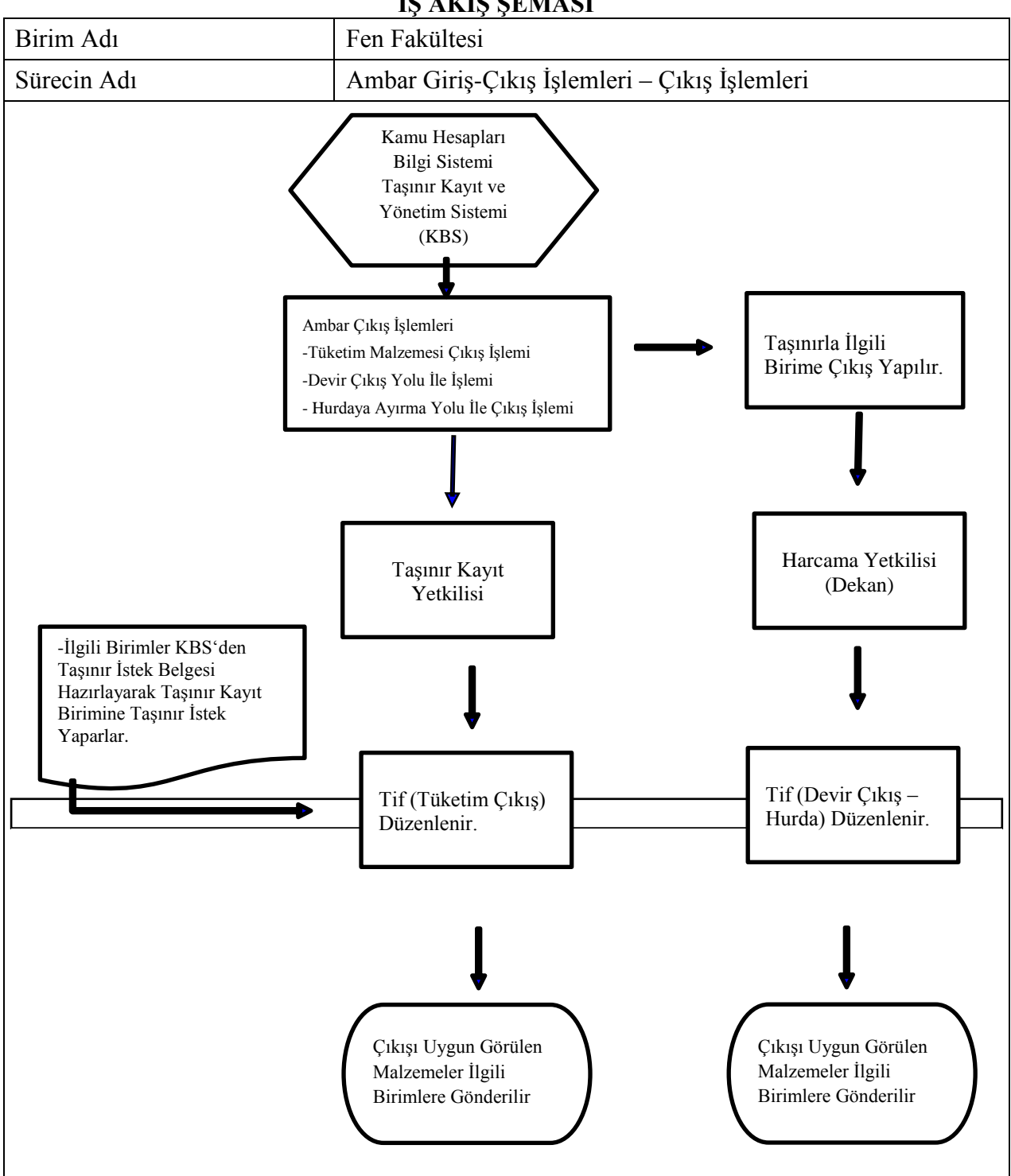

**İŞ AKIŞ ŞEMASI**

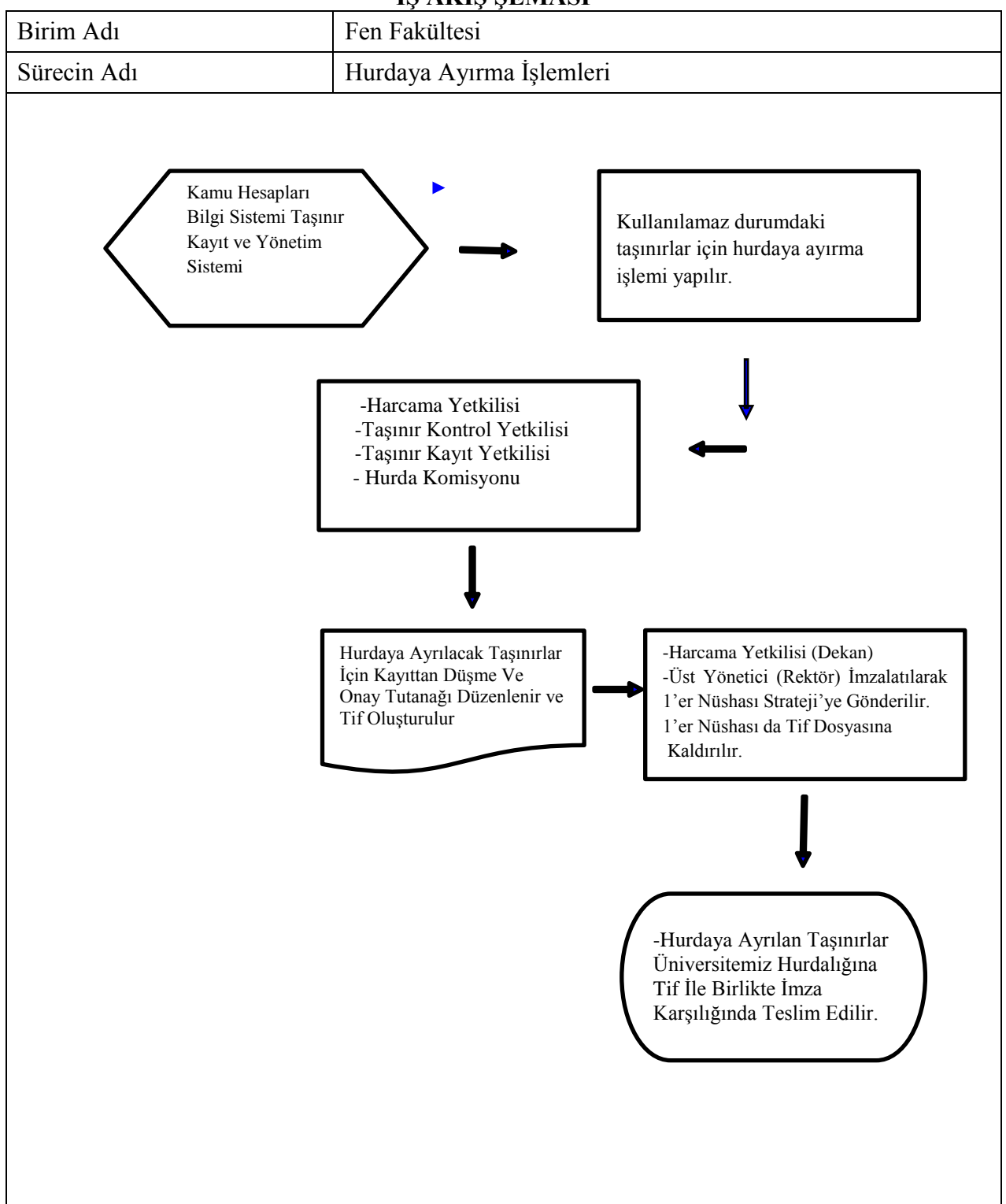

## **İŞ AKIŞ ŞEMASI**

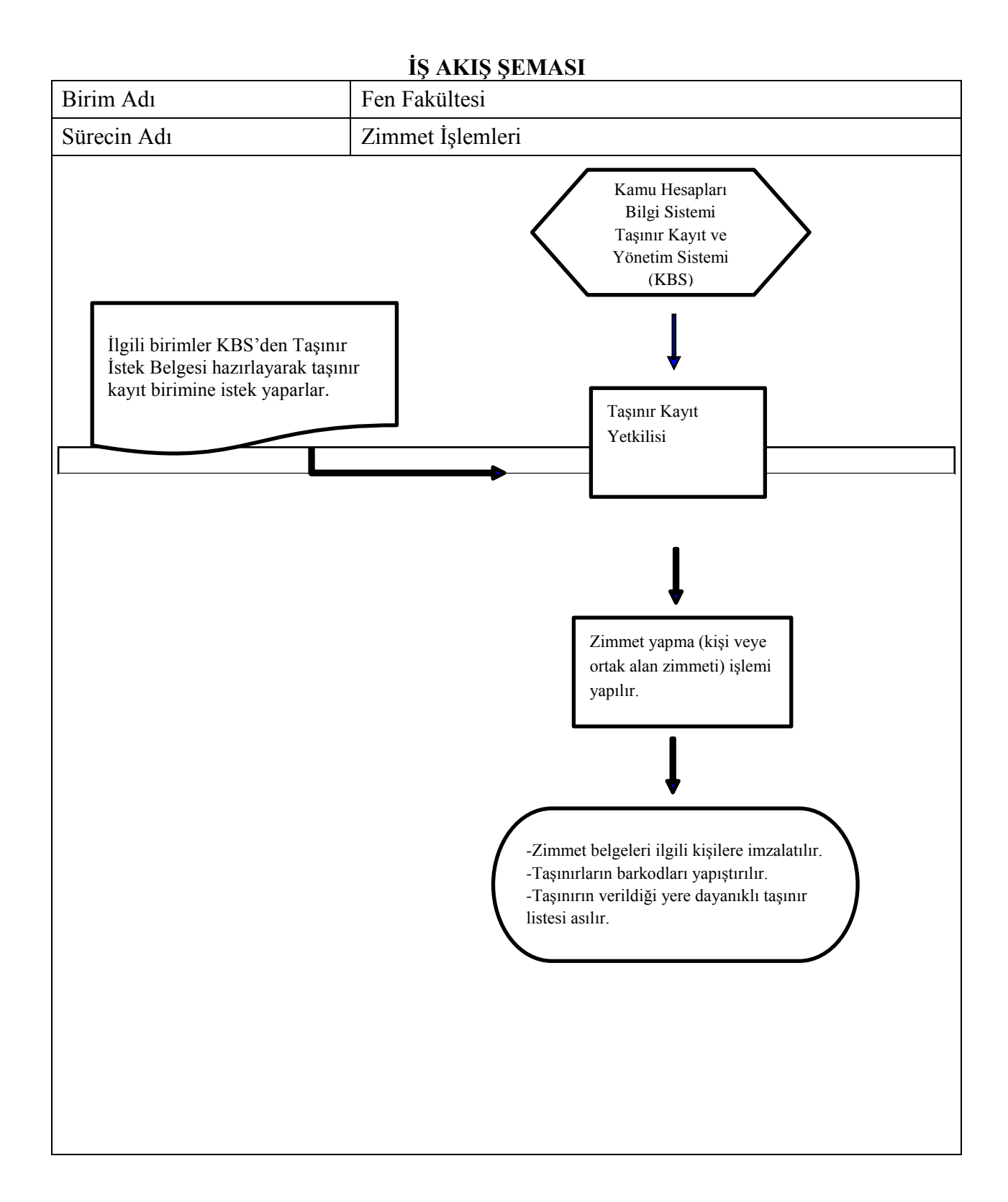

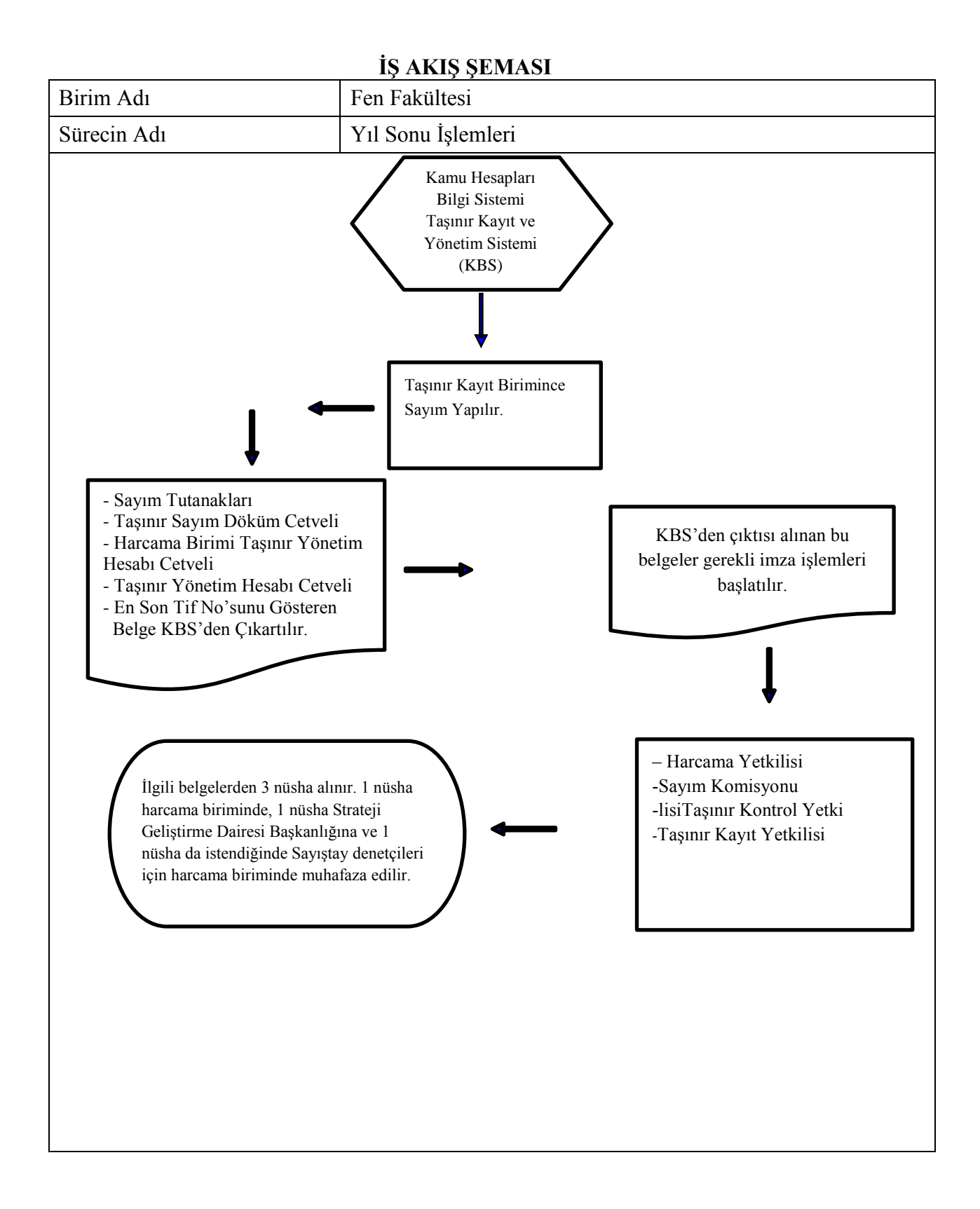